# **I.T. can be easy - June 2018** By Steven Dunwell

## Now that summer has finally arrived here are a couple of topics to consider during these hot and hectic months.

#### Keep cool!

Laptops have become more powerful than ever before. Increases in processor power, slimmer cases and bigger screens all comes at a cost: excess heat. If not kept in check It can cause hardware failure and sometimes permanent damage.

Here are a few tips on keeping your laptop cool:

#### 1. Keep the vents clean

Most laptops have air intake grills, these are small openings at the side or bottom of the machine which allows air to be sucked into the laptop by the internal fans. To clear these intake grills, spray them with canned air.

Clean the air exhaust port by sucking out air with a vacuum cleaner. The exhaust port usually sits on the side of the laptop. It's the opening that blows out the hot air.

#### 2. Keep the laptop on a hard & flat surface

As mentioned above, the majority of laptops suck in cooling air through vents on the bottom of the device. Uneven surfaces like pillows, your lap or even table coverings can obstruct your laptop's airflow. These can stop the flow of air, heat then builds up and the temperature of the air being sucked in increases and eventually the laptop can overheat.

This can be avoided by keeping the laptop on a hard and flat surface. You can use something as simple as a tray or get a special laptop holder or lap stand.

#### 3. Invest in a Laptop Cooler or Cooling Pad

Laptop coolers are great for providing additional cooling. If your laptop has intake grills on its bottom, purchase a cooler that blows cool air upwards, i.e. into the laptop. These sit beneath your laptop and draw their power from a spare USB port on your device. You can also buy passive coolers that do not consume power and merely absorbs the heat.

#### And chill out!

#### Internet data allowances

One of my regular call outs is concerning data allowances and Wi-Fi "dongle" devices. As of summer of last year many of the local internet suppliers imposed data limits of up to 100GB per month on these devices.

So this means if you download a lot of movies from Netflix or Amazon for example you may find that you may be close to using up your monthly allowance very quickly.

This allowance can also be quickly swallowed up if you rent your property and all your guest are connecting to the Wi-Fi dongle at the same time.

If this should occur, you may have to wait to the following month to restore your full allowance or purchase a costly top up.

To give you an idea of how quickly your data allowance can be used up, here is a table showing the amount of data being used by everyday activities:

For refence, 1000MB (Megabytes) = 1GB (Gigabyte)

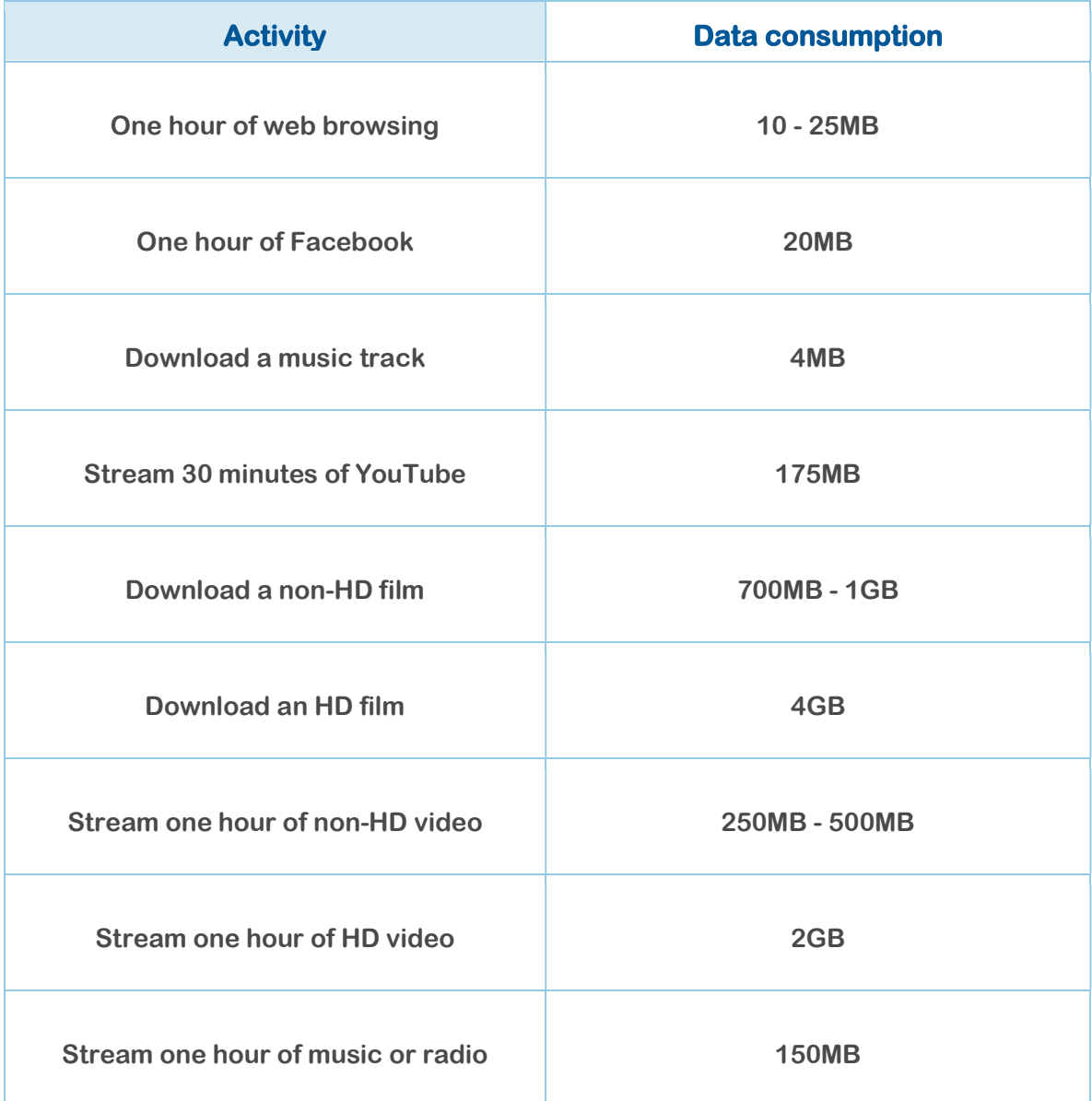

If you have any questions about these topics, suggestions for future subjects or require assistance with any I.T. challenges, I am very happy help.

# Please contact me via email: sdunwell@sky.com

## Or call me on: 00351 936 387 512

Have a fantastic month, see you for another tip in July issue.